## ET SI JE VEUX GERER MES ABONNEMENTS AUX FORUMS ?

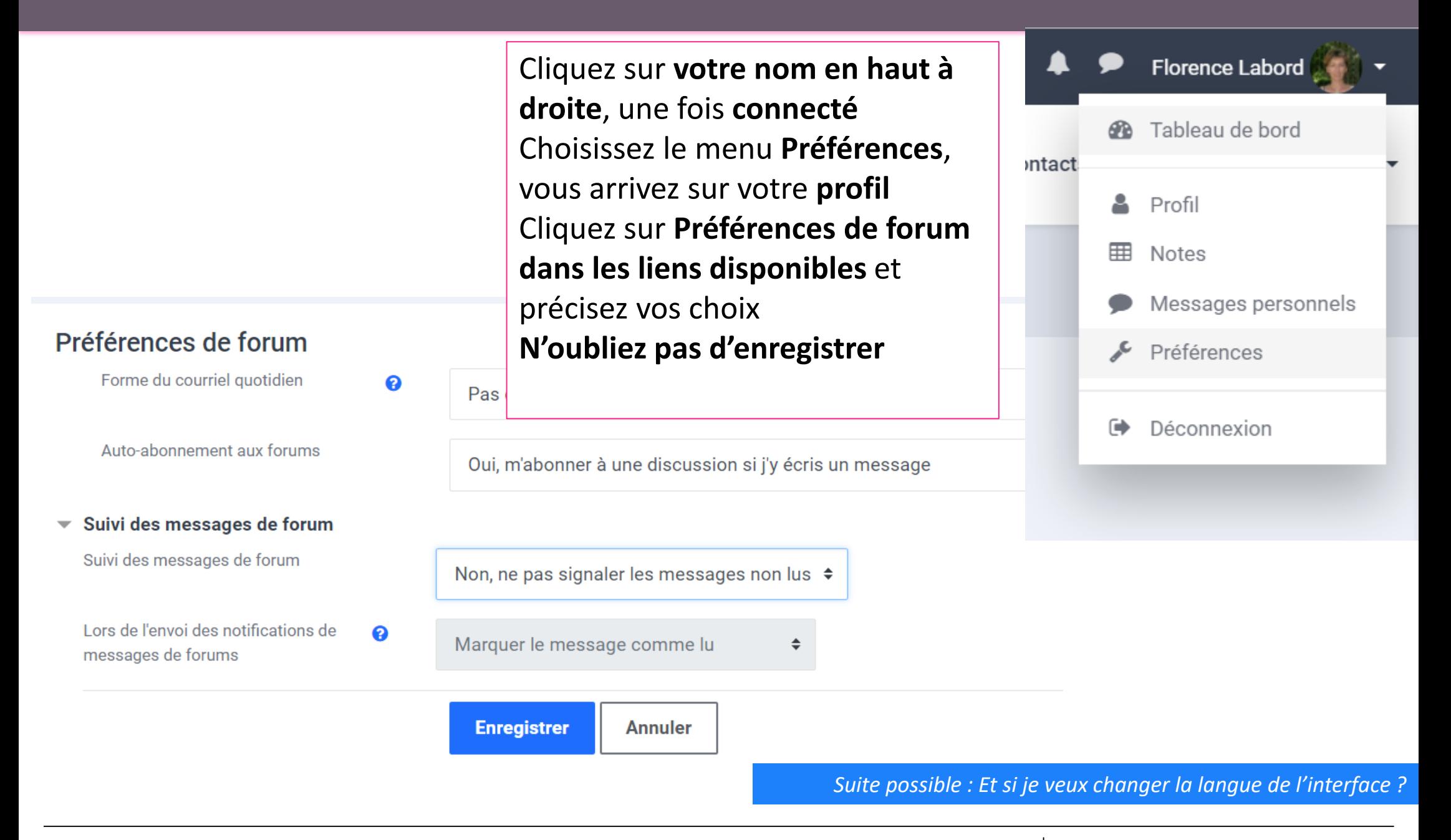